**OciMonitor Crack Free [Latest 2022]**

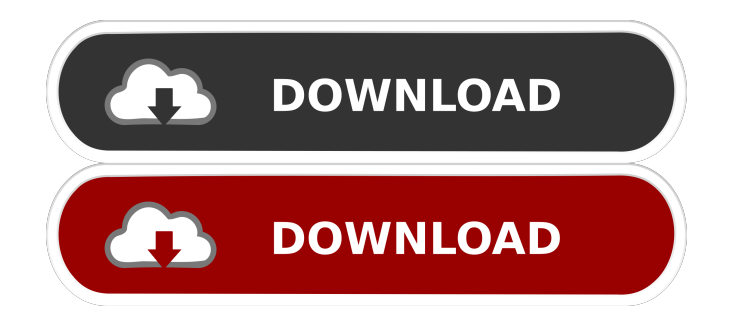

## **OciMonitor Crack + Activation [Mac/Win]**

OciMonitor Torrent Download is a handy tool that will help you monitor OCI client applications interaction with Oracle Database. OciMonitor For Windows 10 Crack is an interactive OCI client application that allows you to monitor your Oracle Database connections and their performance. It is a console-based application. You can select the type of interactions you want to monitor, and the corresponding parameters for each interaction. OciMonitor 2022 Crack is an OCI client application that allows you to monitor your Oracle Database connections and their performance. It is a consolebased application. You can select the type of interactions you want to monitor, and the corresponding parameters for each interaction. OciMonitor is an interactive OCI client application that allows you to monitor your Oracle Database connections and their performance. It is a consolebased application. You can select the type of interactions you want to monitor, and the corresponding parameters for each interaction. OciMonitor is a handy tool that will help you monitor Oracle Database connections and their performance. It is an interactive OCI client application that allows you to monitor your Oracle Database connections and their performance. OciMonitor is a handy tool that will help you monitor Oracle Database connections and their performance. It is an interactive OCI client application that allows you to monitor your Oracle Database connections and their performance. OciMonitor is a handy tool that will help you monitor Oracle Database connections and their performance. It is an interactive OCI client application that allows you to monitor your Oracle Database connections and their performance. OciMonitor is a handy tool that will help you monitor Oracle Database connections and their performance. It is an interactive OCI client application that allows you to monitor your Oracle Database connections and their performance. OciMonitor is a handy tool that will help you monitor Oracle Database connections and their performance. It is an interactive OCI client application that allows you to monitor your Oracle Database connections and their performance. OciMonitor is a handy tool that will help you monitor Oracle Database connections and their performance. It is an interactive OCI client application that allows you to monitor your Oracle Database connections and their performance. OciMonitor is a handy tool that will help you monitor Oracle Database connections

and their performance. It is an interactive OCI client application that allows you to monitor your Oracle Database connections and their performance. OciMonitor is a handy tool that will help you monitor Oracle Database connections and their performance. It is an interactive OCI client application that allows you to monitor your Oracle Database connections

## **OciMonitor Serial Key Download [Updated-2022]**

OCI client applications usually used on the basis of their arguments. This tool allows you to check whether arguments are passed correctly, in the right order and in the correct format. If the arguments are passed wrong and OCI library receives an error, the application can also be notified and the user can be informed about this problem. For more information check: OCI Monitor/Parser Tool Description: OCI Monitor can be used to watch and debug client applications with OCI (OCI 8.2 or higher), BDB (F11.1 or higher) or DB2. In order to use this tool, you must first download the parser tool from the same URL as the monitor tool and install it in your Oracle home directory or in the same directory as the monitor tool. The following application shows how to use this tool: SELECT \* FROM TABLE WHERE COLUMN = 'JOHN' AND COLUMN2 = 'BLOOM'; SELECT \* FROM TABLE WHERE COLUMN = 'JOHN' AND COLUMN2 = 'BLOOM'; You can save the results in a file so that you can easily check that the application is correctly executed. Supported DBMS Oracle 11g DB2 Oracle 12c DB2 12c DB2 LUW DB2 i DB2 MQ DB2 for Power DB2 for Linux DB2 for z/OS Intelligent System Manager (ISM) has been released in version 8.2.0.1.0 of Oracle Database, Service Pack 1 (11.1.0.7) and it improves the performance of Oracle Internetwork Services (OIS) database on single host environment. New Features Enhanced performance on single host. HBase 1.2.0 has been released in June 2018, the major new features in HBase 1.2.0 are: HBase 1.2.0 Here we provide a quick breakdown of the new features in HBase version 1.2.0, and how to leverage these new features in your environment. Supporting Java HBase 1.2.0 supports Oracle Java 8 and above, but not Java 9 or lower. Oracle recommends that developers continue to use Java 8 or higher when possible. HBase 1.2.0 does not support any 77a5ca646e

## **OciMonitor Crack With License Code Free Download (2022)**

OCI Monitor is a lightweight, fast, feature-rich and compact ORA Monitor for Oracle OCI and PL/SQL. OCI Monitor Features: Support OCI. Support basic tools for OCI and PL/SQL. Monitor client connections in real-time, and get the details such as: Process ID. Process User Name. Service Name. Process Command. Process Status. HOSTNAME. OS Platform. Easy to install and run. Very easy to maintain. All the available OCI and PL/SQL commands can be listed for each client session. Easy to keep track of client applications such as database connections. Monitoring tools can be used to get information about the server state (located or crashed). Updates the Agent DLL every 10 seconds. The above-mentioned features make OciMonitor a handy tool for Oracle developers and Administrators. Download and Install OciMonitor can be downloaded as an executable file from Oracle website. Here are the instructions: Download and install the version of OCI Monitor you want. (32/64 bit). Run OciMonitor. It will display a standard OCI Monitor start-up screen. As you can see the overview of the client connection details. It displays the process ID, the process user name, the service name and the command line. As you can see the process ID, the process user name, the service name and the command line in OciMonitor. If you want to get the current operating system details then click the "Getting OS Details" button. If you want to find the hardware (server) details then click the "Getting Server Details" button. If you want to get information about the OCI library details then click the "Getting OCI Library Details" button. OciMonitor Installation Commands: OciMonitor is an executable program and can be run from a DOS prompt, a command line in Windows operating systems or from the command line in a Unix/Linux operating system. Copy the OciMonitor executable file (OciMonitor.exe) into a folder where you can find the Oracle client tools. (C:\Oracle) Run OciMonitor.exe. OciMonitor Usage Commands: OciMonitor will start the oci process monitoring screen in the following way:

**What's New In?**

OciMonitor is a handy tool that will help you monitor Oracle Database applications interacting with the Oracle Database OCI environment. OciMonitor provides the following features: Shows all actions related to a single instance of an OCI client. Shows all actions related to a single connection to an Oracle Database. Provides a view of the main OCI environment statistics (like size of the shared memory area, available shared memory, current connection list, etc.) Provides a view of the Oracle Database environment statistics (like SQL statements executed, statistics summary, etc.) Provides a view of the Oracle Database sessions (like current session, in-session SQL statements, etc.) Provides a view of the Oracle Database shared environment statistics (like resource usage, server load, etc.) Notification Messages (statistics, warnings, etc.): Shows general notifications (executions, warnings, etc.) about the OCI environment Shows warnings about the Oracle Database environment Perl Installation: You can download the latest version of oci.perl from the oci.perl website. To install it you can use the following commands: perl Makefile.PL make make test make install After installation you can find the perl scripts in /opt/oracle/product/11.2.0/dbhome 1/bin. You can also use the following command to install perl scripts perl -MCPAN -e 'install "CPANPLUS" if exists' Perl Installation Notes: To start using it you have to include the following modules: use OCI use Log Example Usage: use OciMonitor; use OciMonitor::Actions; use OciMonitor::Debug; my \$ocilog = new OciMonitor::Debug('OCI'); my \$ocipool = new OciMonitor::Actions("ocipool\_monitor"); my \$ocisession = new OciMonitor::Actions("ocisession\_monitor"); my \$ociserversessions = new OciMonitor::Actions("ociserversessions\_monitor"); \$ocilog->trace("Entering oci\_monitor\_start\_callback()..."); \$ocilog->trace("Starting actions..."); \$ocilog->trace("...Done. Actions started!"); \$ocilog->trace("Checking Session Manager..."); my \$manager = \$ocipool->getSessionManager(); \$ocilog->trace("Found Session Manager: ". ref(\$manager). " with pool ".

**System Requirements For OciMonitor:**

Requires a Windows 7 or higher system and a DirectX 9.0c or higher compatible video card. GOG.com is a digital distribution platform – an online store with a curated selection of games, an optional gaming client giving you freedom of choice, and a vivid community of gamers. All of this born from a deeply rooted love for games, care for customers, and a belief that you should own the things you buy. What is GOG.com about? Hand-picking the best in gaming. A selection of great games, from modern hits to all

<http://www.neorestaurantqatar.com/minilzo-crack-2022/>

<https://hopertextmosscam.wixsite.com/sathelaben/post/itman-inventory-registration-code-for-pc>

https://followgrown.com/upload/files/2022/06/EDn29g8odyLhlppbpOAI\_06\_05fdb7c3bd1864d2731cb882849e79f1\_file.pdf

<https://business-babes.nl/wp-content/uploads/2022/06/SmushMySite.pdf>

<http://malenatango.ru/wp-content/uploads/2022/06/heddkalm.pdf>

[https://www.danielecagnazzo.com/wp-content/uploads/2022/06/JTS\\_Archiver.pdf](https://www.danielecagnazzo.com/wp-content/uploads/2022/06/JTS_Archiver.pdf)

<https://www.slaymammas.com/wp-content/uploads/2022/06/genewili.pdf>

[https://bienestarmenteycuerpo.com/wp-content/uploads/2022/06/CreationWeb\\_Personal\\_Edition.pdf](https://bienestarmenteycuerpo.com/wp-content/uploads/2022/06/CreationWeb_Personal_Edition.pdf)

<https://brandvani.com/2022/06/06/radarcube-asp-net-olap-control-for-ms-as-8-0-1-crack-with-product-key-free/>

[https://axisflare.com/upload/files/2022/06/ZkcG826MeviE9yRK9rSc\\_06\\_05fdb7c3bd1864d2731cb882849e79f1\\_file.pdf](https://axisflare.com/upload/files/2022/06/ZkcG826MeviE9yRK9rSc_06_05fdb7c3bd1864d2731cb882849e79f1_file.pdf)